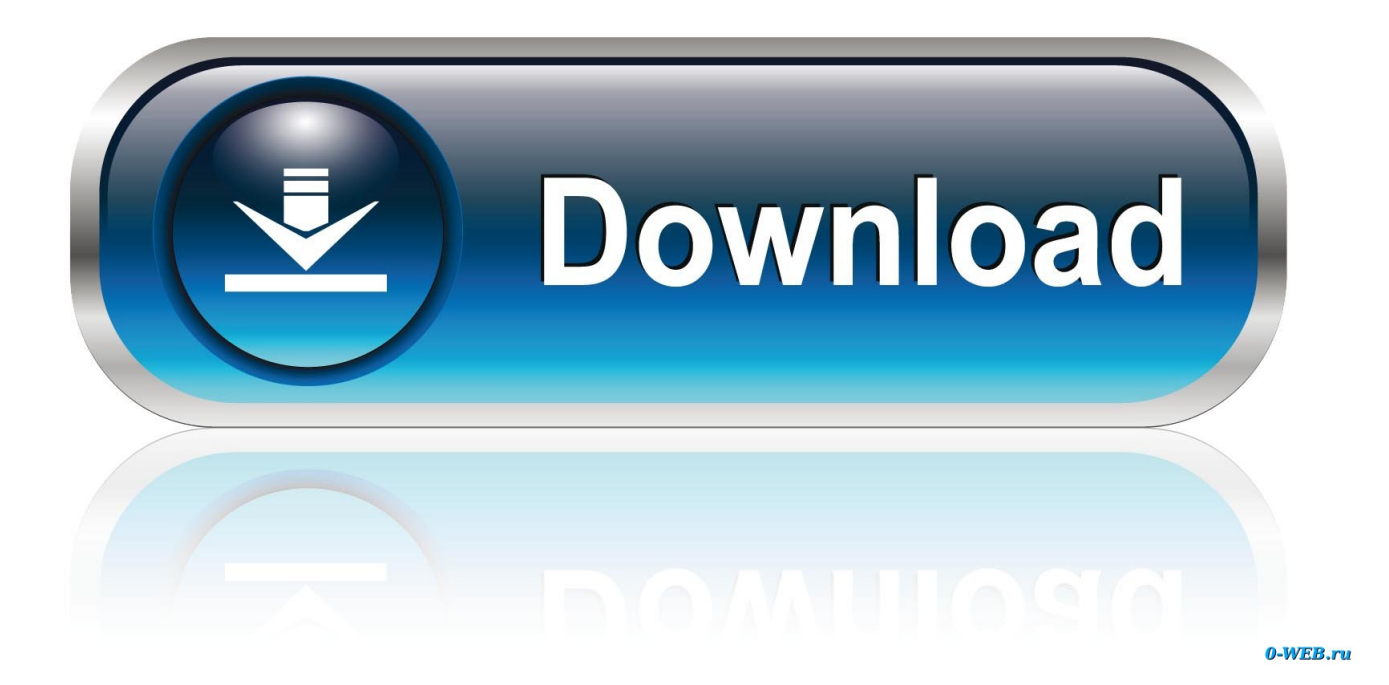

[HerunterladenBIM 360 Plan IPad App 2018 Aktivierungscode 32 Bits DE](https://tiurll.com/1qw7u5)

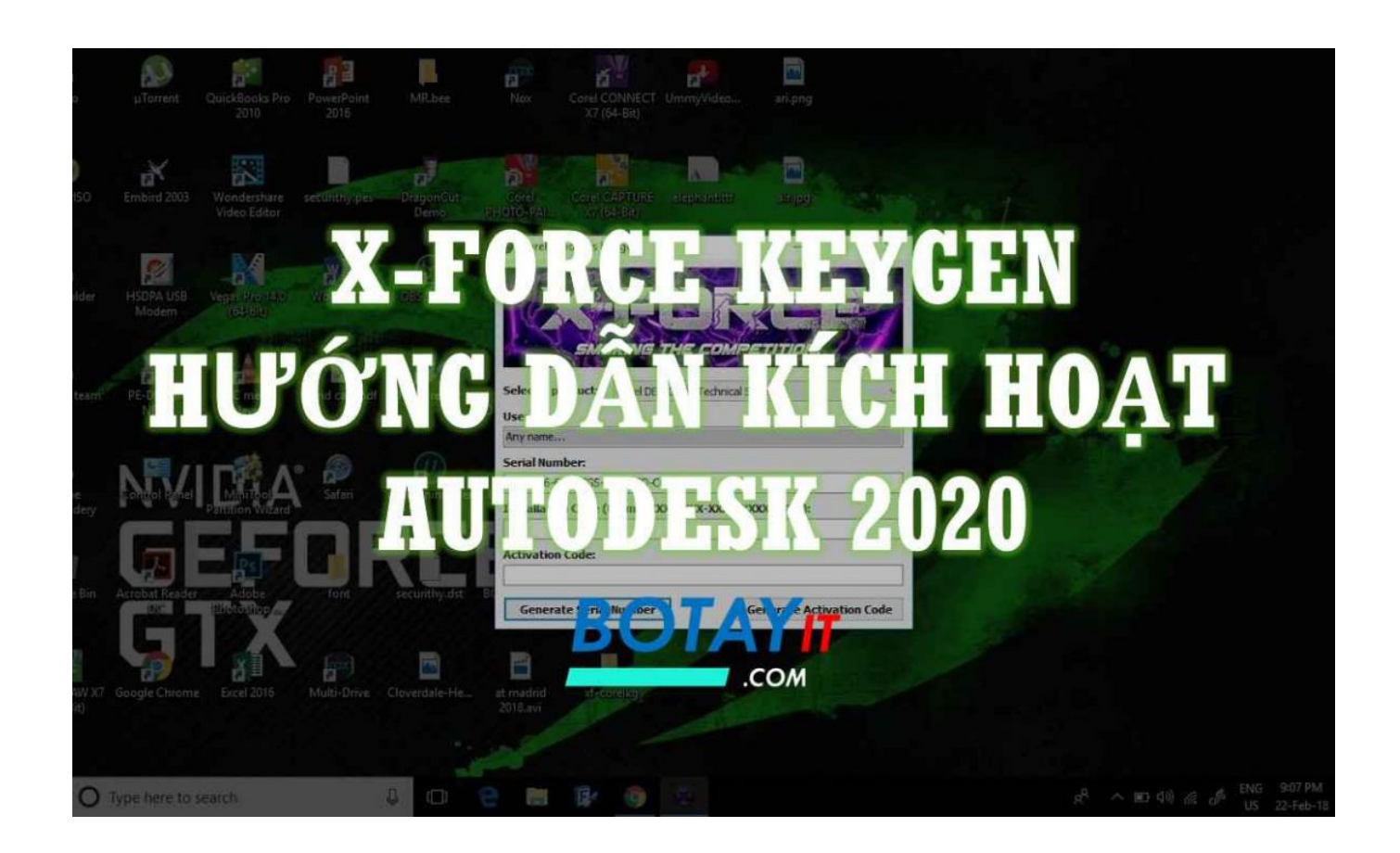

[HerunterladenBIM 360 Plan IPad App 2018 Aktivierungscode 32 Bits DE](https://tiurll.com/1qw7u5)

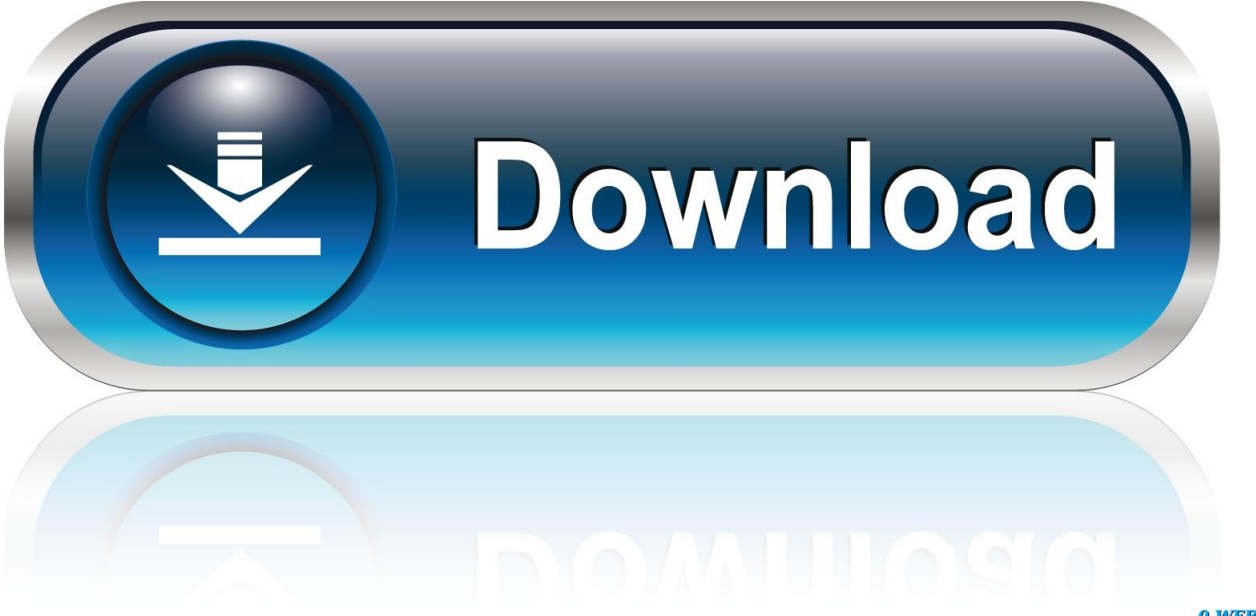

0-WEB.ru

AutoCAD mobile app is a CAD viewer for viewing, creating, editing, and sharing AutoCAD drawings. Download a free AutoCAD mobile app trial for Windows 10, iOS, or Android. ... Draft, edit, mark up, and measure plans at the job site or on the go. ... /infraworks-360/images/misc/infraworks-360-overview-video-896x504.flv .... The new iPad combines the power and capability of a computer with the ease of use and ... Manage all your files in one convenient spot with the Files app.. iOS (formerly iPhone OS) is a mobile operating system created and developed by Apple Inc. ... In 2005, when Steve Jobs began planning the iPhone, he had a choice to either ... The iOS App Store was opened on July 10, 2008 with an initial 500 ... iOS releases before iOS 7 can only be run on iOS devices with 32-bit ARM .... How to install Office for iOS on your iPhone or iPad and use the apps with ... With a qualifying Office 365 subscription, you'll have access to the app's extra features. ... Follow the instructions to purchase a plan, or select May be later if you want .... The App Store Review Guidelines are designed to help developers ... that apps containing or running code that is not embedded in the binary cannot ... Apps should look great on all models of iPhone and iPad, regardless of ... a49d837719